# **How To Use Twitter For Business A Beginner Guide**

Recognizing the quirk ways to get this book howtouse twitter for business a beginner guide with the link and check out the link

You could buy lead how to use twitter for business a beginner guide or get it as soon as feasible. You could quickly download this how to use twitter for business a beginner guide after getting deal. So, once you require t Twitter for Authors *Master Twitter for Authors | Social Media Collab w/ iWriterly*

How To Use Twitter - A Beginners Guide 2020

How to Use Twitter for Business in 2019<del>How to use Twitter: a crash course is book promotion for AUTHORS</del> **Does Twitter sell books?** How Authors and Writers Can Use Twit How To Use Twitter For Book Promotion*Book Promotion \u0026 Marketing: Twitter for Authors* Let's Chat About Book Twitter And Why I'm Breaking Up With Young Adult BooksSelling More Books With Ads | Running Twitter Ads **Book Twitter and the Tale of Two** Beginners \u0026 Experts How To Increase Engagement And Gain Followers On Twitter Free Book Promotions - Insanely easy strategy to promoting your books for free New Bookshelf, Mini Bookshelf Tour + Kingdom of the Wicked | VLOGMAS DAYS 14 16 How

Best Seller Status by Using Twitter to Connect with Book Reviewers \uCO26 Readers Automating Twitter Marketing For Authors with TweetAdder - Killer Book Marketing Sear Learn How to Use Twitter in 15 Minutes or Less Fill Out the Sign Up Form on Twitter's Home Page. First, go to twitter.com and fill out the three sign up boxes on the right, entering your real name, ... Choose Your Twitter

How To Use Twitter: Critical Tips For New Users Step 1: Fill out your name and phone number/email address Make sure to use your real one as the next step will ask you to verify. Step 2 Enter in the verification number that How To Use Twitter: Critical Tips For New Users | WIRED

How to use Twitter for Beginners – Infinity Guides You certainly can and this was once a popular way of using Twitter back in the day. Go to the Twitter website and follow the joining prompts provided there. You can then enjoy using Twitter on your computer with great ease

Twitter For Dummies Cheat Sheet - dummies Note: Safe search settings allow you to filter your search results to exclude potentially sensitive content and/or accounts you have muted or blocked from your results You can adjust this setting by logging in to your acco

### Learn How to Use Twitter in 15 Minutes - Lifewire

How To Use Twitter - A Beginners Guide 2020Subscribe to my YouTube Channel for more social media for business video tipshttps://www.youtube.com/c/MarkWarncke...

How To Use Twitter - A Beginners Guide 2020 - YouTube

Twitter for Beginners The Complete Guide. Step 1: Set Up Your Profile. Choose your profile name (aka handle). This is how you'll be seen on Twitter, so make it count! We suggest keeping it ... Step 2 Follow Some People. St

## Twitter for Beginners: The Complete Guide

How to Use Twitter (with Pictures) - wikiHow

Twitter is the place to find out about what's happening in the world right now. Whether you're interested in music, sports, politics, news, celebrities, or everyday moments-come to Twitter to see and join in on what's happ

### Getting started - Twitter

18 Use Twitter Search to Find Your Target Customers. Twitter is a goldmine for sourcing new leads. Think about it. People use Twitter to voice their opinions, issues and pain points about everything going on in their life.

26 Twitter Tips for Beginners You'll Wish You Knew Sooner

#### How to use Twitter search

Become a Good Listener. Listen first and tweet later is a good motto for using Twitter in a marketing context. Use Twitter advanced search or tools like HootSuite or Sprout Social to look for tweets that include your compa

25 Ways to Use Twitter for Marketing | Practical Ecommerce

Twitter is a great tool for driving traffic to your website and blog. To do this, you create a tweet around a link, writing a message that compels people to dick to learn more. Write a compelling headline style message to

# How to Use Twitter for Business and Marketing : Social ...

Include a link to what you want people to see now. It might not be your homepage — consider your "About" page or the landing page of your latest campaign. Use a unique link to track visitors to your site from T witter. Add

# Create a Twitter profile for your business

# How to use Twitter for Windows 10

How to use Twitter for social selling

In this Tutorial you will learn How To Use Twitter in 2018, This is a Beginners Guide.You will learn how to setup a Twitter Account, Learn how to search for ...

### How To Use Twitter 2018 (Beginners Guide) - YouTube

Twitter has now launched its much-anticipated 'Fleets' feature in India. Using it, you can post Instagram-like stories on your Twitter profile, which will automatically disappear after 24 hours. In this article, let's see

Copyright code : f57d0156be7380b7d6218d9b29587dd1

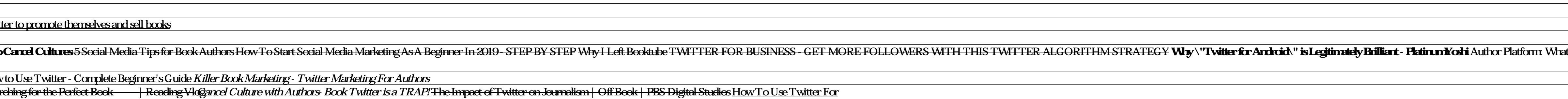

Twitter is the ever expanding social media network that lets you follow friends, family, celebrities, and various people, and also lets you send "tweets" out, which all of your friends and respond to. You can also follow p

Listen to what your Twitter network is saying Respond to Twitter followers when you can add value to the conversation. Update your status at least once a day. Fill in your profile and biography so that other people know mo

You can download Twitter for Windows from the Microsoft Store. How to sign up or log in with the application. To create a new account: Launch the Twitter app from your device. Tap the Sign up button to create a Twitter acc

With social selling listening is just as critical. With Twitter, you can listen to thousands of prospects imultaneously as they share what' son their collective minds Use Twitter Lists to group prospects in ways that make

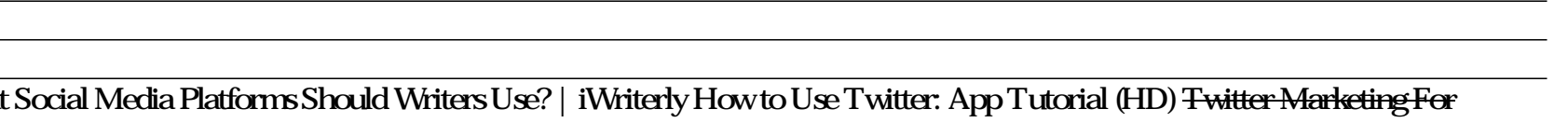